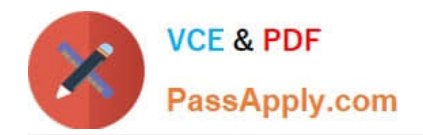

# **NCP-MCI-5.20Q&As**

Nutanix Certified Professional - Multi cloud Infrastructure (NCP-5.20)

## **Pass Nutanix NCP-MCI-5.20 Exam with 100% Guarantee**

Free Download Real Questions & Answers **PDF** and **VCE** file from:

**https://www.passapply.com/ncp-mci-5-20.html**

### 100% Passing Guarantee 100% Money Back Assurance

Following Questions and Answers are all new published by Nutanix Official Exam Center

**63 Instant Download After Purchase** 

- **63 100% Money Back Guarantee**
- 365 Days Free Update
- 800,000+ Satisfied Customers

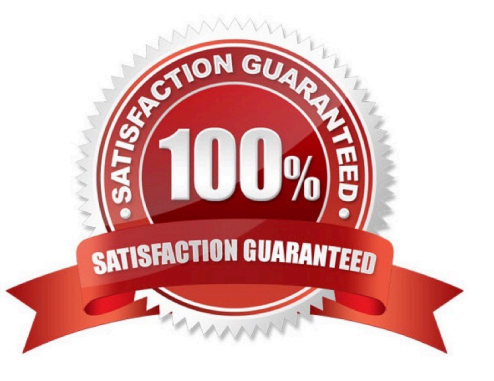

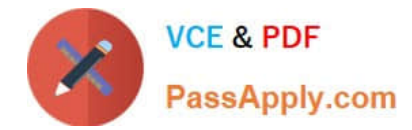

#### **QUESTION 1**

What are the resource requirements for a single small Prism Central instance?

- A. 4 vCPUs. 16 GB of memory, and 400 GiB of storage
- B. 2 vCPUs, 8 GB of memory, and 500 GiB o\* storage
- C. 4 vCPUs, 16 GB of memory, and 500 GiB of storage
- D. 8 vCPUs. 32 GB of memory, and 500 GiB of storage

Correct Answer: A

#### **QUESTION 2**

An administrator has a 3-node Nutanix cluster. The administrator stores critical data on a VM that runs on the cluster Data must still be available through two host failures. Which three configuration steps must the administrator take to meet this requirement?

- A. Add 3 nodes to the cluster
- B. Convert the cluster from RF2 to RF3
- C. Convert the containers from RF2 to RF3
- D. Enable Compression for more space
- E. Increase CVM memory to 24GB

Correct Answer: ABC

#### **QUESTION 3**

Which two methods are available when migrating a VM from a legacy 3-tier solution using VMware ESXi to AHV? (Choose two.)

- A. Deploy the Move appliance.
- B. Use Cross-Hypervisor DR.
- C. Import the .vmdk into the Image Service.
- D. Use shared nothing live migration.

Correct Answer: AB

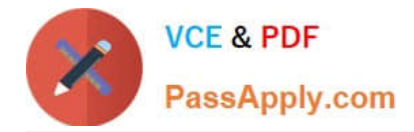

#### **QUESTION 4**

Where are Leap Availability Zones configured?

- A. Cloud Connect
- B. Controller VM
- C. Prism Element
- D. Prism Central

Correct Answer: D

Explanation: Terminology Availability Zone ?it is represented by all resources (Nutanix Clusters) connected to Prism Central or Xi Leap Availability zone. Depends on the architecture, Availability zone can represent geographic territory, datacenter or server room in the datacenter. Protection policies ?in protection policies you set up (RPO, Retention), rules to auto-apply policies to virtual machines

https://vmwaremine.com/2019/02/08/nutanix-leap-runbooks- part-1/#sthash.VwrzSzhQ.dpbs

#### **QUESTION 5**

HOTSPOT

What is the proper sequence to perform a one-click upgrade to a Nutanix cluster?

Item instructions: For each procedure, indicate the order in which that procedure must take place to meet the item requirements. Not all procedures are valid. Identify any invalid procedures using the drop-down option.

Hot Area:

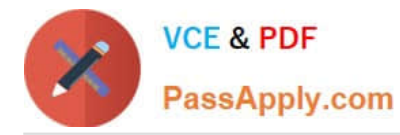

#### **Answer Area**

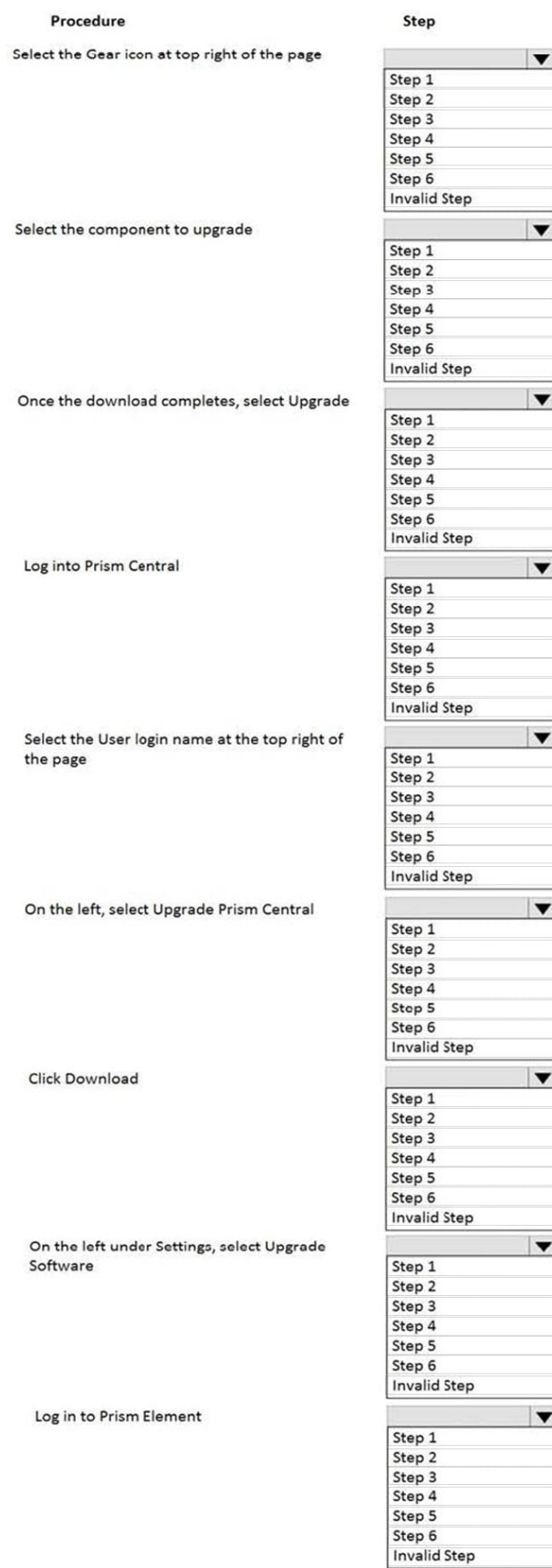

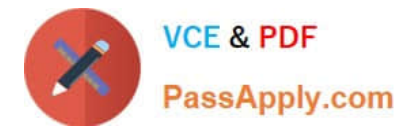

Correct Answer:

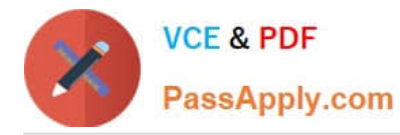

#### **Answer Area**

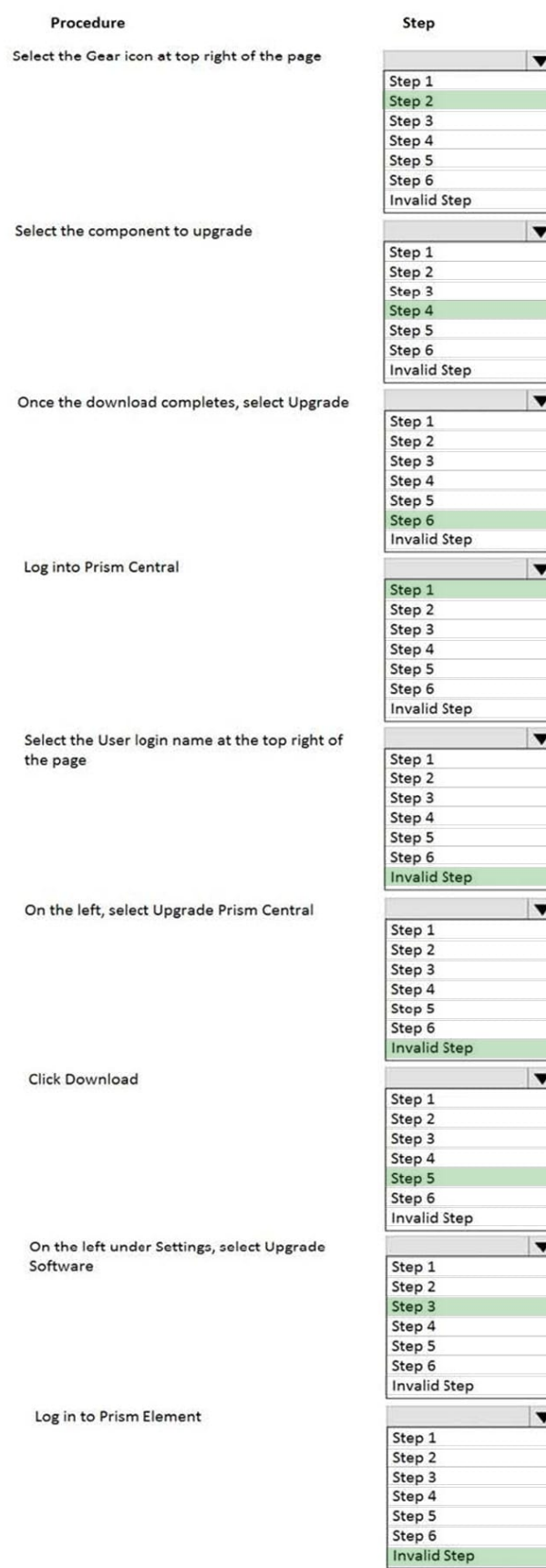

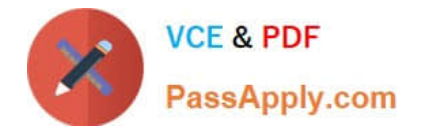

[NCP-MCI-5.20 PDF Dumps](https://www.passapply.com/ncp-mci-5-20.html) [NCP-MCI-5.20 Practice Test](https://www.passapply.com/ncp-mci-5-20.html) [NCP-MCI-5.20 Braindumps](https://www.passapply.com/ncp-mci-5-20.html)